## **Assemblers and Compilers**

**Long, long, time ago, I can still remember How mnemonics used to make me smile... Cause I knew that with those opcode names that I could play some assembly games and I'd be hacking kernels in just awhile. But Comp 411 made me shiver, With every new lecture that was delivered, There was bad news at the door step, I just didn't get the problem sets. I can't remember if I cried, When inspecting my stack frame's insides, All I know is that it crushed my pride, On the day the joy of software died. And I was singing…** 

**When I find my code in tons of trouble, Friends and colleagues come to me, Speaking words of wisdom: "Write in C."** 

**Study sections 2.10-2.15** 

### **Path from Programs to Bits**

#### · **Traditional Compilation**

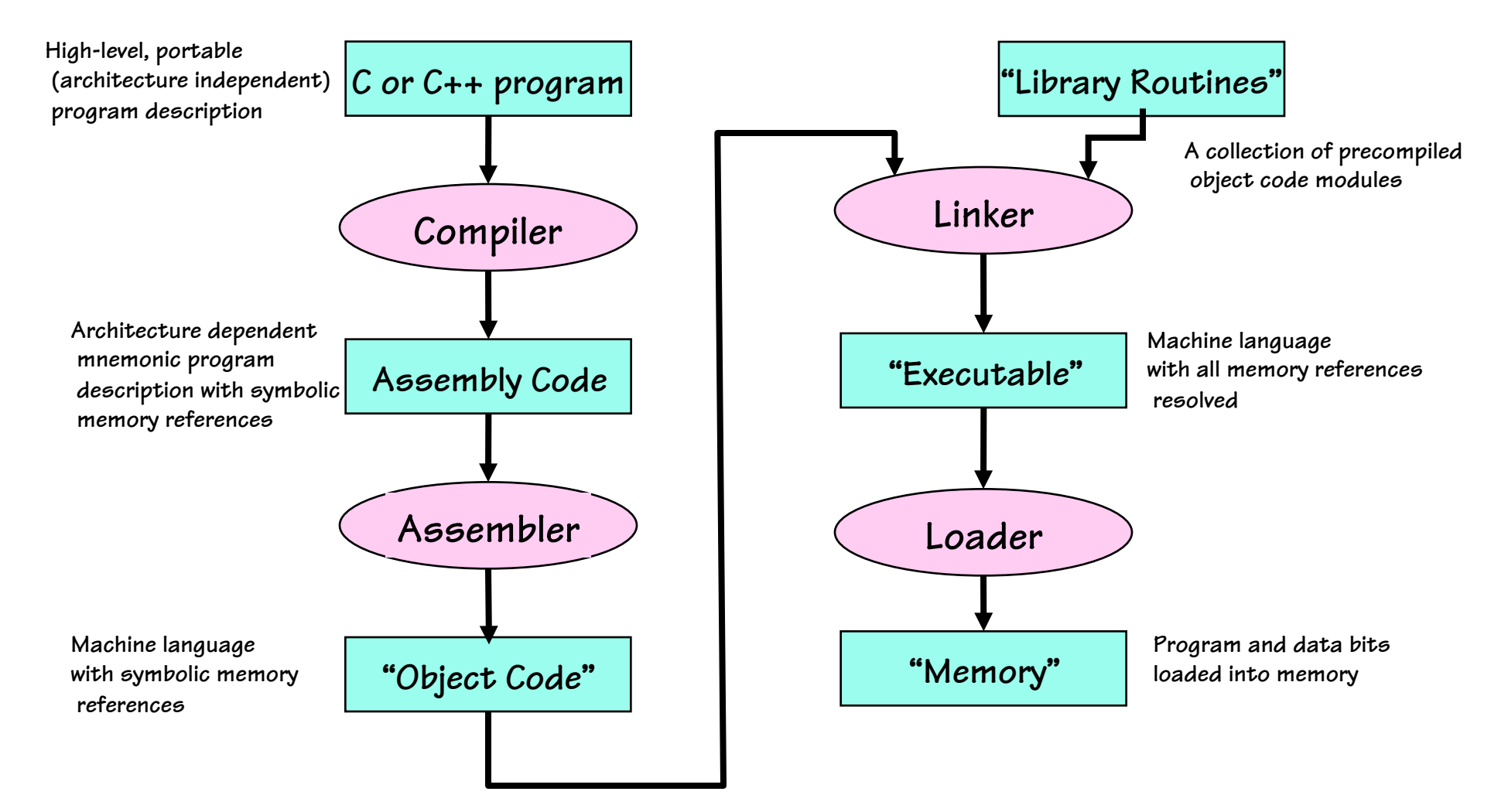

#### How an Assembler Works

Three major components of assembly

- 1) Allocating and initialing data storage
- 2) Conversion of mnemonics to binary instructions
- 3) Resolving addresses

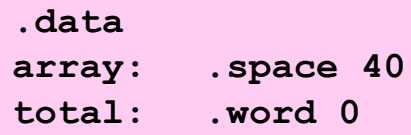

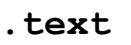

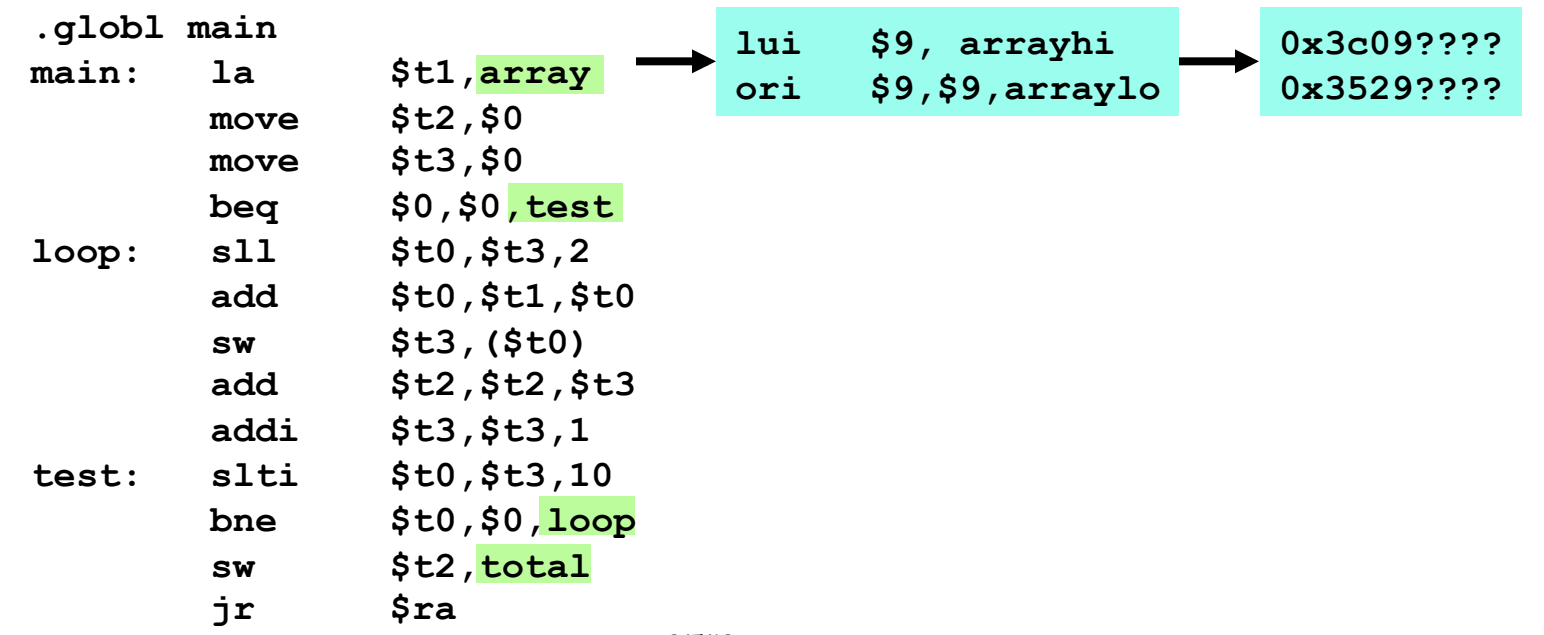

### **Resolving Addresses- 1st Pass**

· **"Old-style" 2-pass assembler approach** 

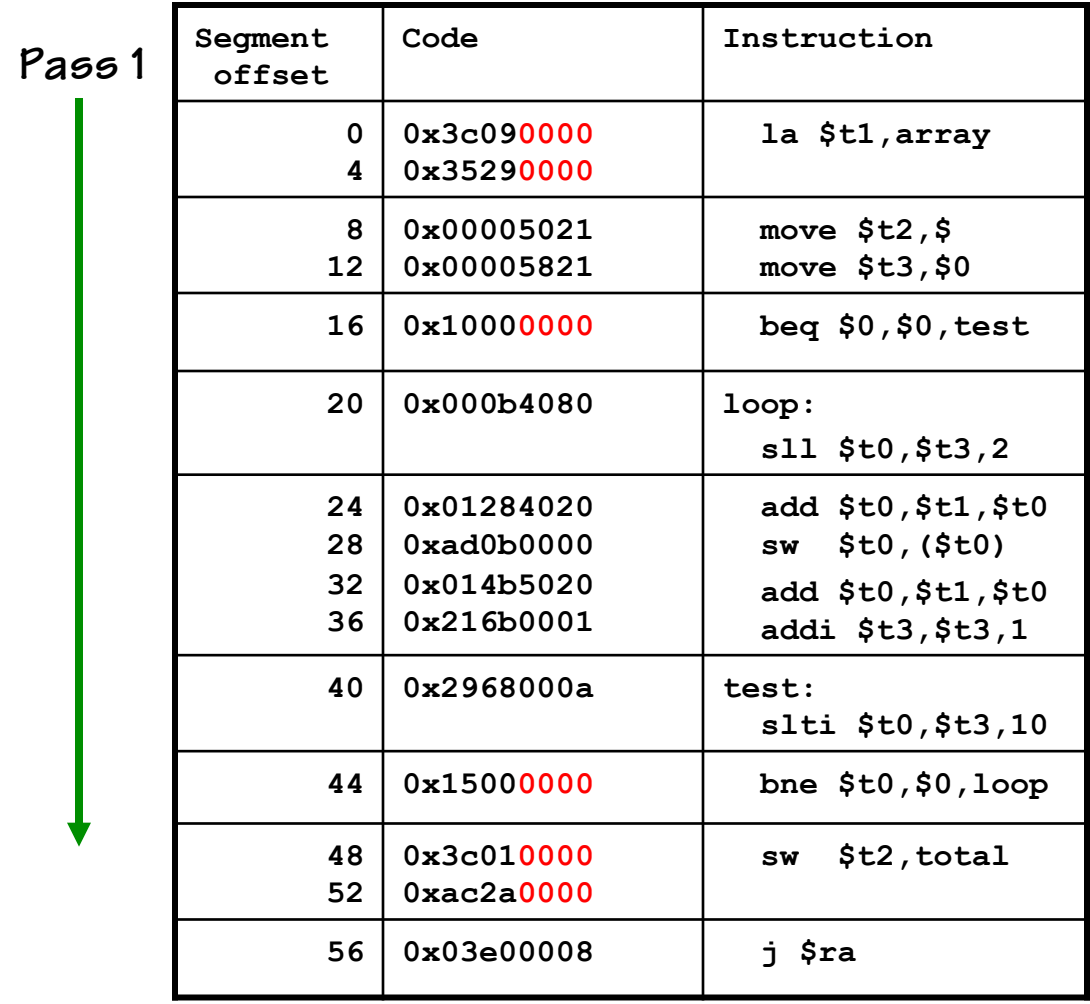

**- In the first pass, data and instructions are encoded and assigned offsets within their segment, while the symbol table is constructed.** 

**- Unresolved address references are set to 0** 

#### **Symbol table after Pass 1**

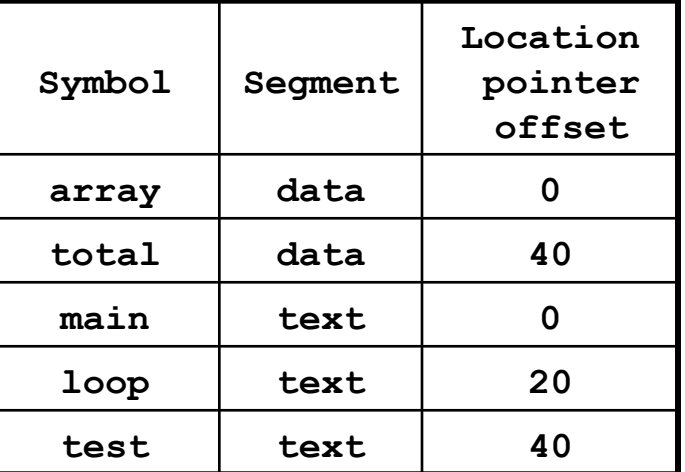

#### **Resolving Addresses – 2nd Pass**

#### · **"Old-style" 2-pass assembler approach**

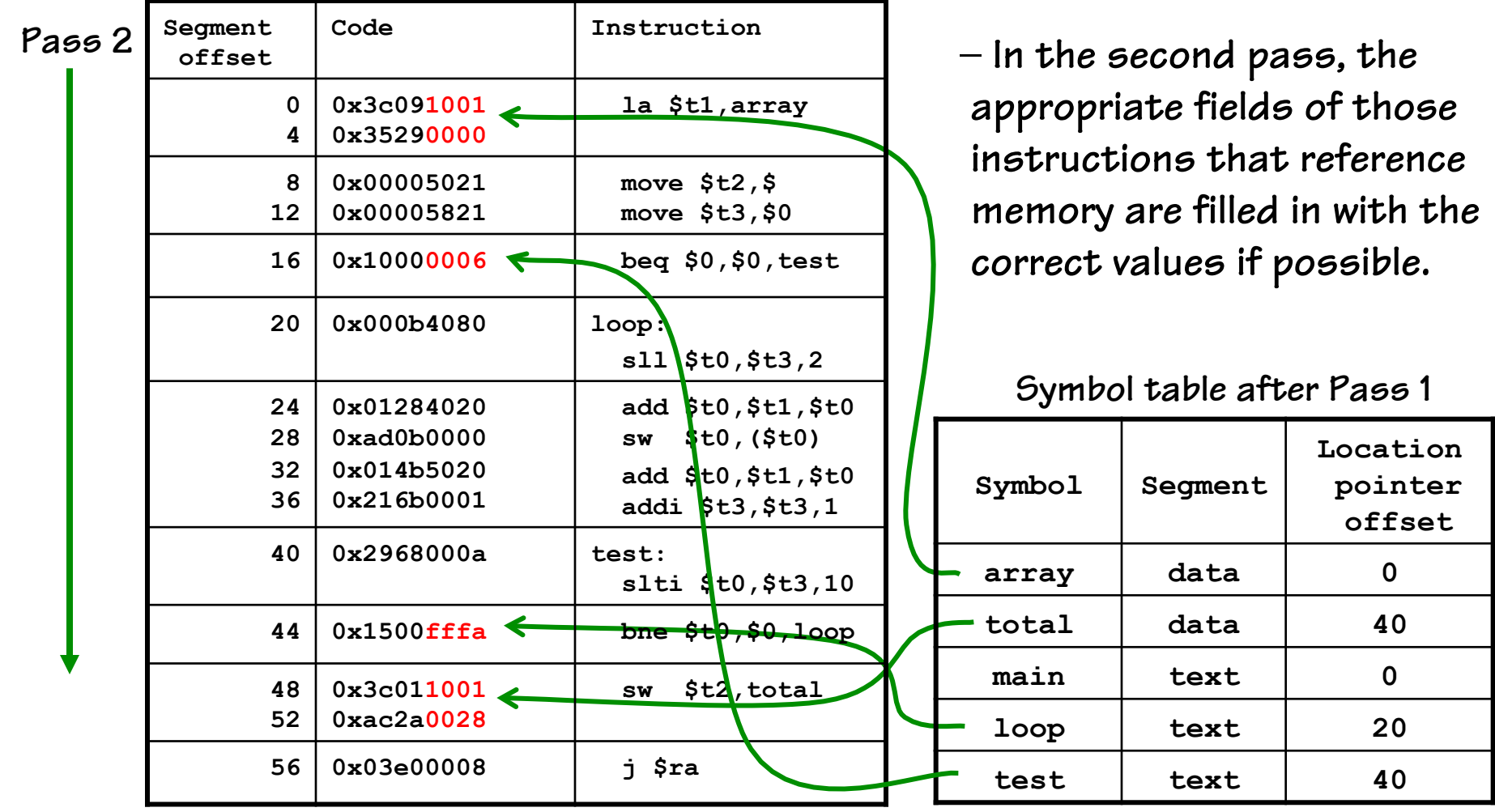

#### **Modern Way – 1-Pass Assemblers**

**Modern assemblers keep more information in their symbol table which allows them to resolve addresses in a single pass.** 

- **Known addresses (backward references) are immediately resolved.**
- **Unknown addresses (forward references) are "back-filled" once they are resolved.**

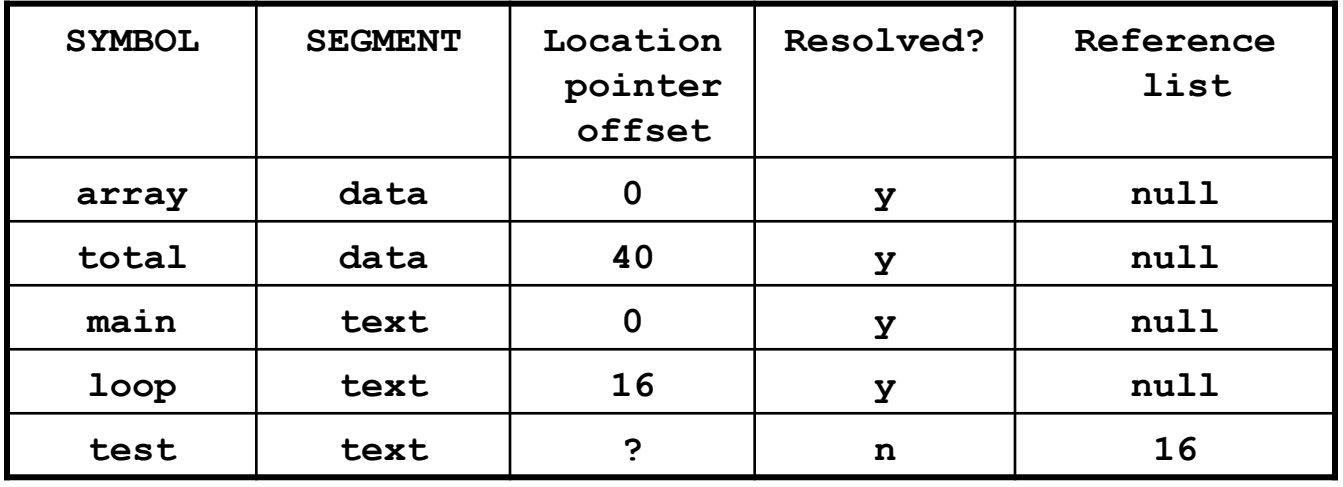

### **The Role of a Linker**

**Some aspects of address resolution cannot be handled by the assembler alone.** 

- **1) References to data or routines in other object modules**
- **2)The layout of all segments in memory**
- **3) Support for REUSABLE code modules**
- **4) Support for RELOCATABLE code modules**

**This final step of resolution is the job of a LINKER** 

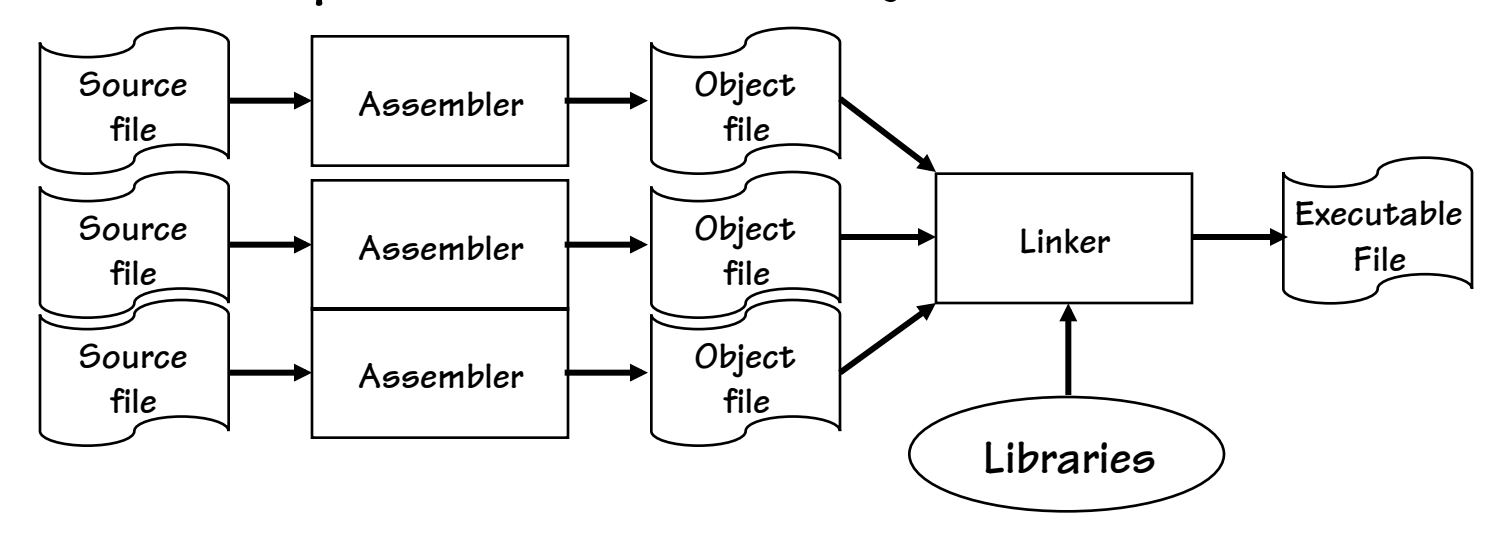

### **Static and Dynamic Libraries**

- **LIBRARIES are commonly used routines stored as a concatenation of "Object files". A global symbol table is maintained for the entire library with entry points for each routine.**
- **When routines in LIBRARIES are referenced by assembly modules, the routine's entry points are resolved by the LINKER, and the appropriate code is added to the executable. This sort of linking is called STATIC linking.**
- **Many programs use common libraries. It is wasteful of both memory and disk space to include the same code in multiple executables. The modern alternative to STATIC linking is to allow the LOADER and THE PROGRAM ITSELF to resolve the addresses of libraries routines. This form of lining is called DYNAMIC linking (e.x. .dll).**

## **Dynamically Linked Libraries**

```
· C call to library function:
```

```
printf("sqrt[8d] = %d\n', x, y);
```

```
· Assembly code
```
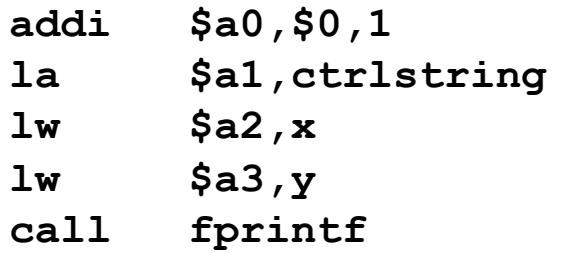

**How does dynamic linking work?** 

· **Maps to:** 

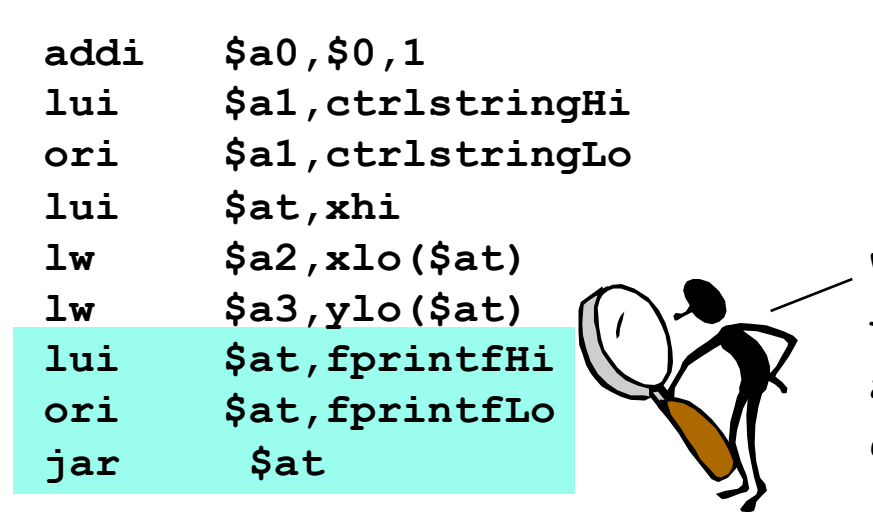

**Why are we loading the function's address into a register first, and then calling it?** 

### **Dynamically Linked Libraries**

• **Lazy address resolution:** 

**.** 

**.** 

 **sysload: addui \$sp,\$sp,16** 

**Because, the entry points to dynamic library routines are stored in a TABLE. And the contents of this table are loaded on an "as needed" basis!** 

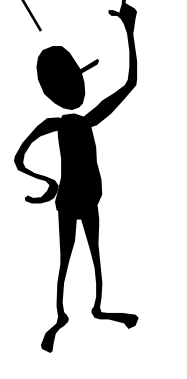

**. # check if stdio module # is loaded, if not load it** 

```
. 
# backpatch jump table 
la $t1,stdio 
la $t0,$dfopen 
sw $t0,($t1) 
la $t0,$dfclose 
sw $t0,4($t1) 
la $t0,$dfputc 
sw $t0,8($t1) 
la $t0,$dfgetc 
sw $t0,12($t1) 
la $t0,$dfprintf 
sw $t0,16($t1)
```
•**Before any call is made to a procedure in "stdio.dll"** 

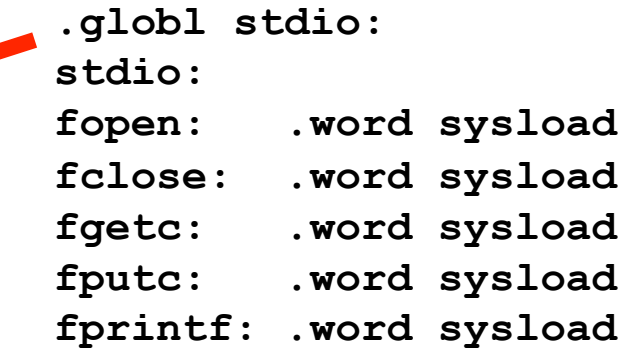

•**After first call is made to any procedure in "stdio.dll"** 

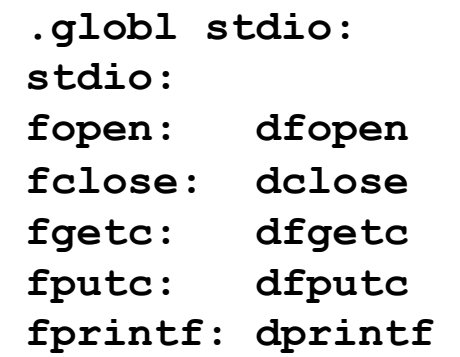

### **Modern Languages**

#### · **Intermediate "object code language"**

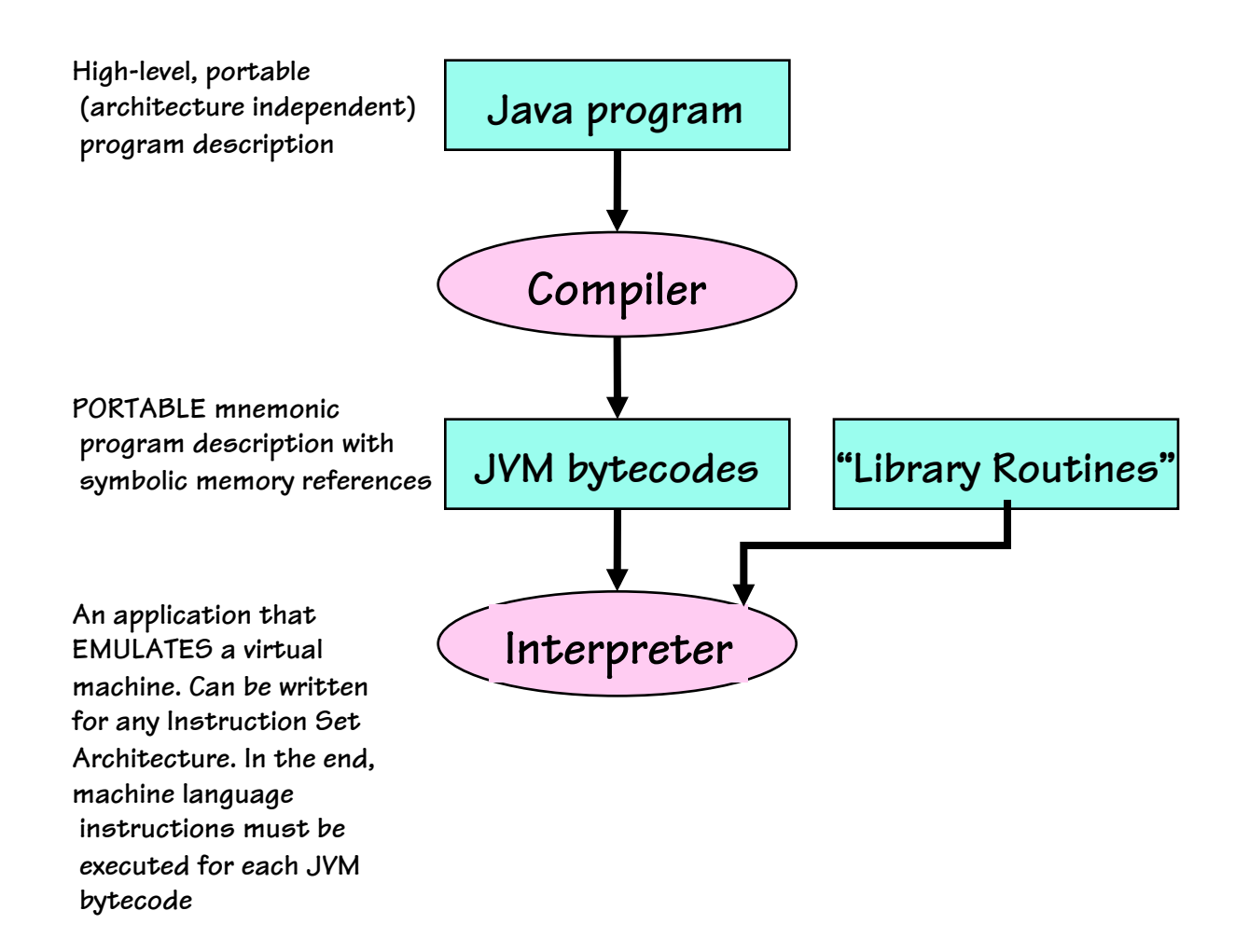

### **Modern Languages**

#### · **Intermediate "object code language"**

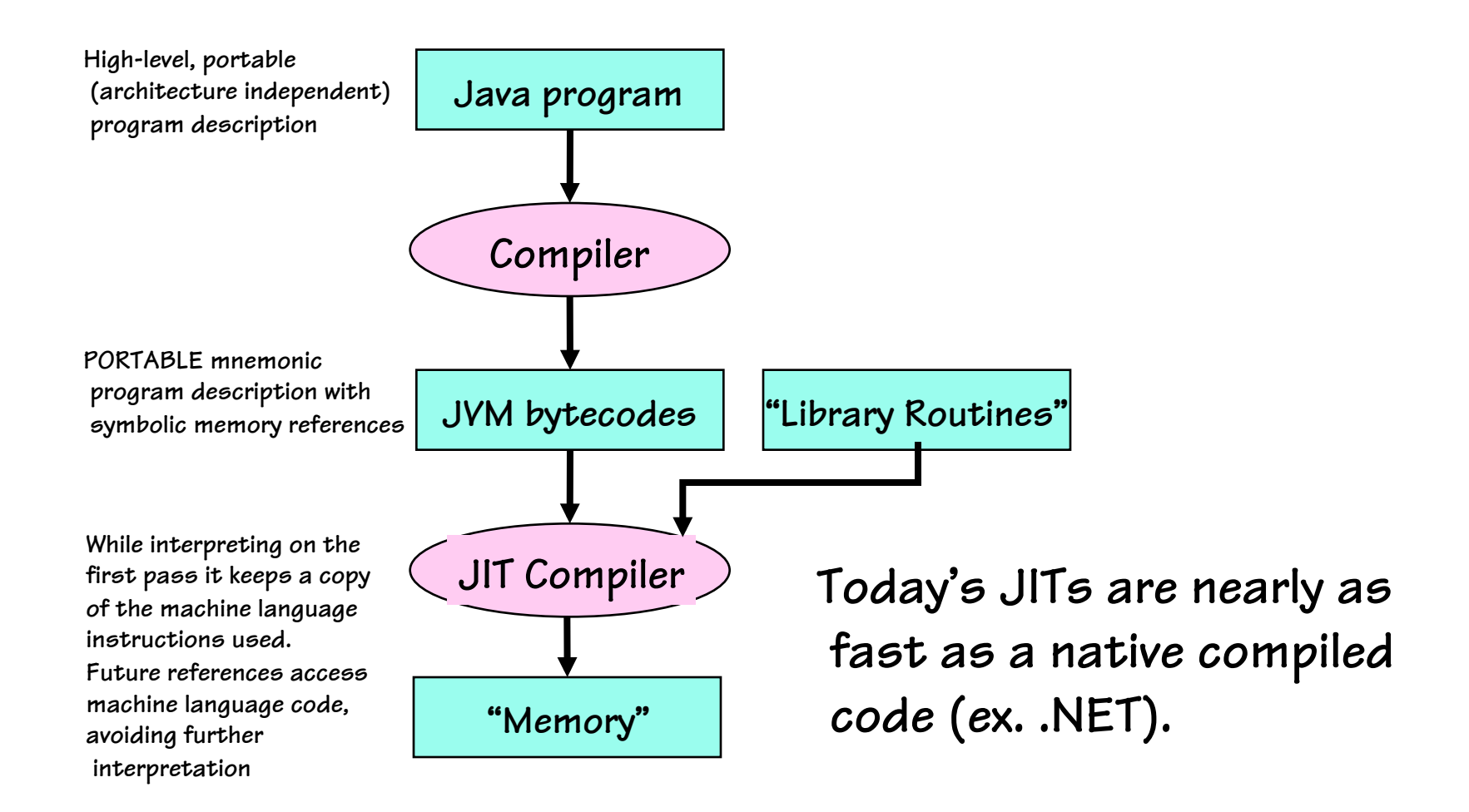

# **Assembly? Really?**

- · **In the early days compilers were dumb** 
	- **literal line-by-line generation of assembly code of "C" source**
	- **This was efficient in terms of S/W development time** 
		- **C is portable, ISA independent, write once– run anywhere**
		- **C is easier to read and understand**
		- **Details of stack allocation and memory management are hidden**
	- **However, a savvy programmer could nearly always generate code that would execute faster**

#### · **Enter the modern era of Compilers**

- **Focused on optimized code-generation**
- **Captured the common tricks that low-level programmers used**
- **Meticulous bookkeeping (i.e. will I ever use this variable again?)**
- **It is hard for even the best hacker to improve on code generated by good optimizing compilers**

#### **Example Compiler Optimizations**

```
· Example "C" Code:
```

```
int array[10]; 
int total; 
int main( ) { 
     int i; 
    \text{total} = 0;
     for (i = 0; i < 10; i++) { 
         array[i] = i;total = total + i;
     } 
}
```
## Unoptimized Assembly Output

With debug flags set:

```
.globl main
.text
main:sw $0, total
     sw $0,0($sp)
     1w $8,0($sp)
     b L.3
L.2:
     s11 $24, $8, 2
     sw $8,array ($24)lw $24, total
     addu $24, $24, $8
     sw $24, total
     addi $8,$8,1
L.3:sw $8,0($sp)
     slti $1,$8,10
     bne $1, $0, L.2addiu $sp, $sp, 8
     \bar{z} $31
```
Why does turning on debugging<br>generate the worse code?<br>Ans: Because the complier reverts

back to line-by-line translation.

```
addiu $sp, $sp, -8 # allocates space for ra and i
                     # total = 0# i = 0# copy i to $t0
                     # goto test
                      # for (...) {
                      # make i a word offset
                      # array[i] = i# total = total + i
```
#  $i = i + 1$ 

```
# update i in memory
# (i < 10)?#} if TRUE loop
```
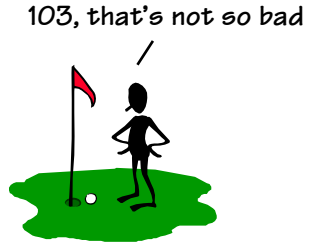

#### **Register Allocation**

#### Assign local variable "i" to a register

```
.globl main
          .text
          main:addiu $sp,$sp,-4
                                         #allocates space for ra
Two instructions
outside the loop are
               sw $0, total
                                         #total = 0replaced with one
               move $8,$0
                                         \#i = 0Ω
                  L.3#goto test
               \mathbf b#for(...) {
          L.2:s11 $24, $8, 2
                                         # make i a word offset
               sw $8, array ($24)
                                         # array[i] = ilw $24, total
                                         # total = total + i
               addu $24, $24, $8
               sw $24, total
               addi $8,$8,1
                                         # i = i + 1L.3:slti $1,$8,10
                                         # (i < 10)?
               bne $1, $0, L.2#} if TRUE loop
               addiu $sp, $sp, 4
               jr$31
```
91, I can play in public.

 $\bullet$ 

#### **Loop-Invariant Code Motion**

· **Temporarily allocate temp registers to hold global values to avoid loads inside the loop, yet mirroring changes** 

```
.globl main 
         .text 
        main: 
             addiu $sp,$sp,-4 #allocates space for ra 
         sw $0, total #total = 0
         \mathcal{P} \uparrow move $9,$0 \qquad #temp for total
          move $8,$0 #i = 0 
              b L.3 #goto test 
        L.2: #for(...) { 
              sll $24,$8,2 # make i a word offset 
              sw $8,array($24) # array[i] = i 
              addu $9,$9,$8 
              sw $9,total 
              addi $8,$8,1 # i = i + 1 
        L.3: 
              slti $1,$8,10 # (i < 10)? 
              bne $1,$0,L.2 #} if TRUE loop 
              addiu $sp,$sp,4 
              jr $31 
We've added an
 instruction here
 outside of the loop 
and eliminated an 
lw inside of loop 
                                                              82! Side-bets anyone?
```
#### **Remove Unnecessary Tests**

 $\cdot$  Since "i" is initially set to "O", we already know it is less than "10", so why bother testing it the first time?

```
.globl main
             .text
             main:
                   addiu $sp,$sp,-4#allocates space for ra
                                             #total = 0sw $0, total
                   move $9,$0
                                             #temp for total
Eliminated a branch
                                             \sharp i = 0move $8, $0
here and the
label it.
                                             #for(...) {
referenced
                   s11 $24, $8, 2
                                             # make i a word offset
                   sw $8, array ($24)
                                             # array[i] = iaddu $9,$9,$8
                   sw $9, total
                   addi $8,$8,1
                                             # i = i + 1# loads const 10
                   slti $1,$8,10
                                                                            79. almost scratch!
                   bne $1, $0, L.2#} loops while i < 10addiu $sp, $sp, 4
                   jr$31
```
#### **Remove Unnecessary Stores**

 $\cdot$  All we care about it the value of total after the loop finishes, so there is no need to update it on each pass

```
.globl main
         .text
        main:
              addiu $sp,$sp,-4
                                       #allocates space for ra and i
                                       #total = 0sw $0, total
              move $9,$0
                                       #temp for total
              move $8, $0
                                       \#i = 0L.2:s11 $24, $8, 2
                                       #for(...) {
              sw $8, array ($24)
                                       # array[i] = iaddu $9,$9,$8
              addi $8, $8, 1# i = i + 1slti $1,$8,10
                                       # loads const 10
Moved this
              bne $1, $0, L.2#} loops while i < 10instruction
                                                                      70, ready for the PGA!
              sw $9, total
outside the loop
              addiu $sp, $sp, 4
              ir$31
```
### **Unrolling Loops**

· **By examining the function we can see it is always executed 10 times. Thus, we can make 2, 5, or 10 copies of the inner loop reduce the branching overhead.** 

```
.globl main 
       .text 
       main: 
            addiu $sp,$sp,-4 #allocates space for ra and i 
           sw $0, total #total = 0
           move $9,$0 #temp for total
            move $8,$0 #i = 0 
       L.2: 
            sll $24,$8,2 #for(...) { 
            sw $8,array($24) # array[i] = i 
            addu $9,$9,$8 
            addi $8,$8,1 # i = i + 1 
            sll $24,$8,2 # 
            sw $8,array($24) # array[i] = i 
four lines. 60, watch out Tiger! addu $9,$9,$8 60, watch out Tiger!
            addi $8,$8,1 # i = i + 1 
            slti $24,$8,10 # loads const 10 
            bne $24,$0,L.2 #} loops while i < 10 
            sw $9,total 
            addiu $sp,$sp,4 
            jr $31 
Added a second 
copy of these
```
## **Next Time**

· **We go deeper into the rabbit hole…** 

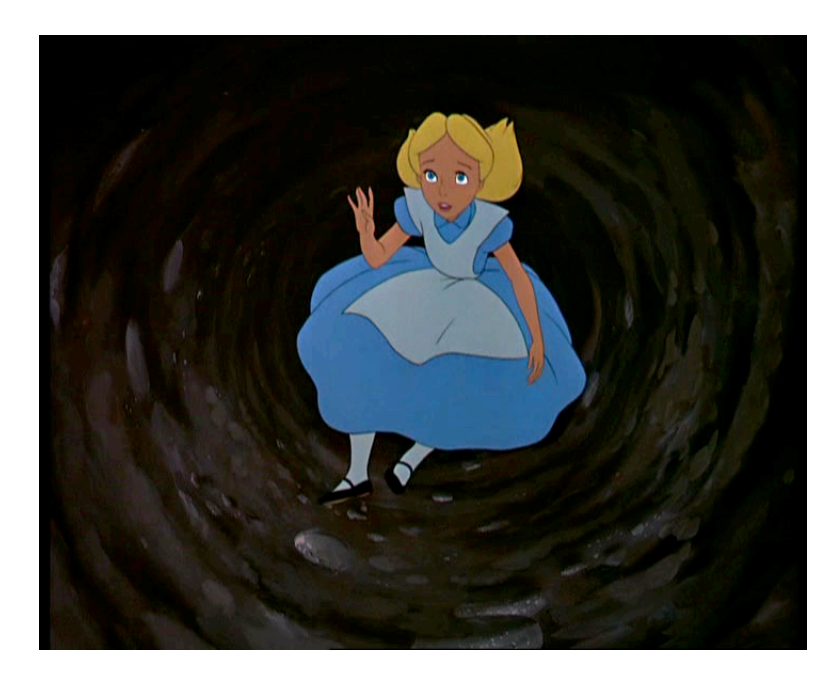

- · **Quiz on Friday** 
	- **Multiple Choice**
	- **Open book/open notes**
	- **No computers or calculators**